## <<Acrobat 5PDF >>

<<Acrobat 5PDF >>

- 13 ISBN 9787505370791
- 10 ISBN 7505370790

出版时间:2001-11-1

Ted Padova,

页数:561

PDF

更多资源请访问:http://www.tushu007.com

, tushu007.com

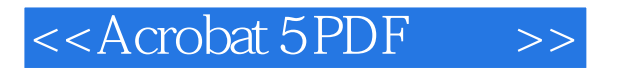

Acrobat 5 Web<br>Acrobat<br>Acrobat  $\bm{\wedge}$  crobat 文档制作范例以及PDF格式文档的编排和处理方案,并介绍了大量出版行业所涉及的专业术语 Acrobat Web  $\mathbf{Web}$ 

 $\bm{\wedge}$  crobat  $\bm{\wedge}$ 

## $<<$ Acrobat 5 PDF  $>>$

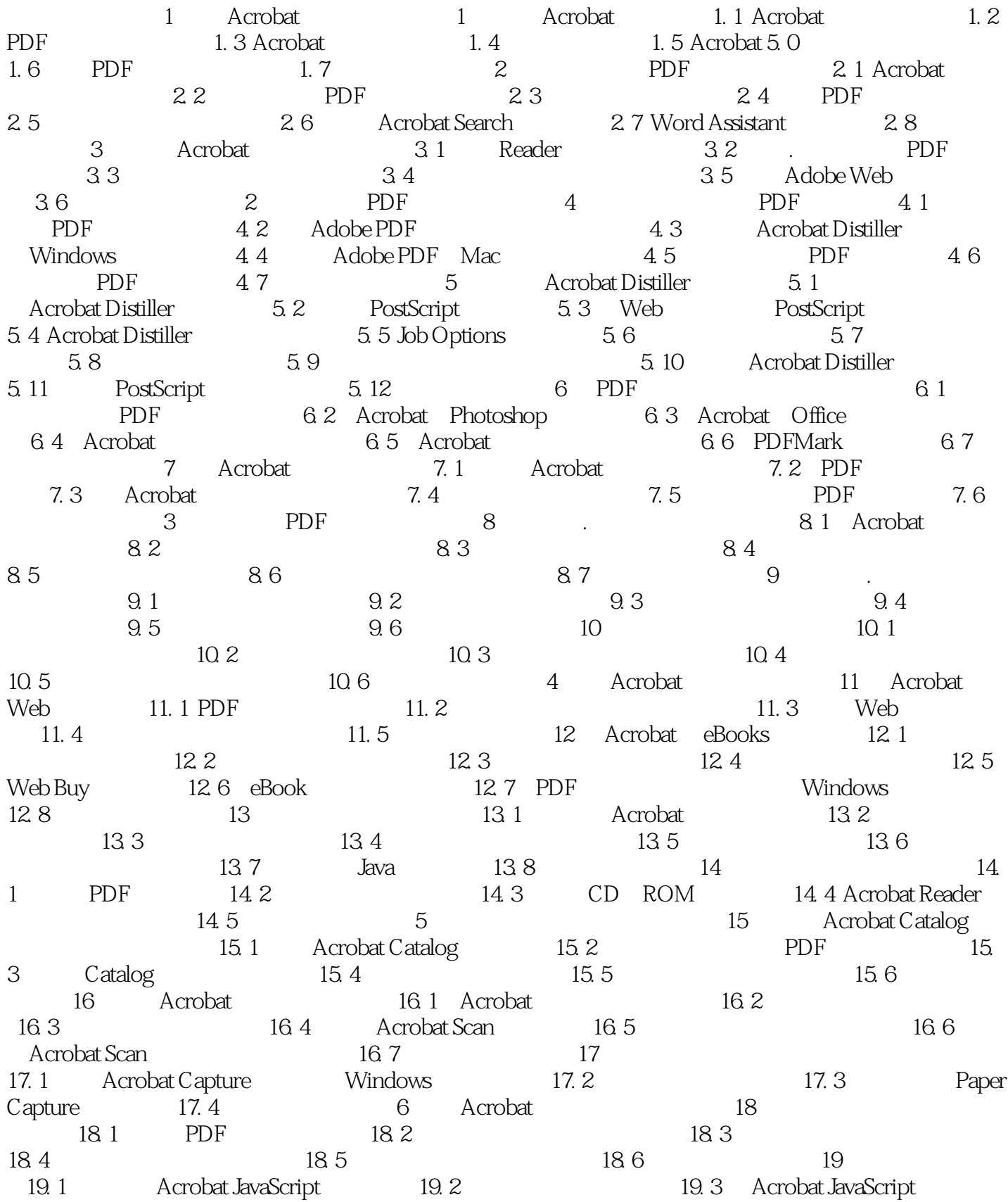

## , tushu007.com

## $<<$ Acrobat 5 PDF  $>>$

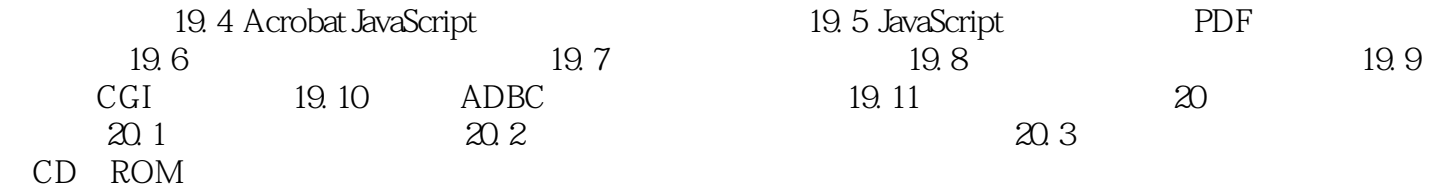

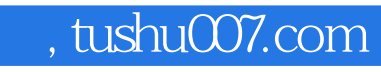

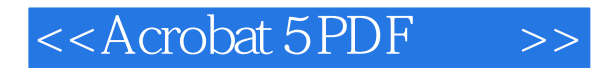

本站所提供下载的PDF图书仅提供预览和简介,请支持正版图书。

更多资源请访问:http://www.tushu007.com